### creativeCommons RSS Module<sup>1</sup>

Mon, Dec 16, 2002; by Dave Winer.

A RSS module that adds an element at the <channel> or <item> level that specifies which Creative Commons license applies.

#### **Status**

Deployable.

### **Change Notes**

04/13/03 by DW -- Supported by Manila.

12/18/02 by DW -- Removed caveat, changed the status to Deployable.

12/17/02 by DW -- Notes.

12/16/02 by DW -- Created.

### Description

One element is defined.

license -- if present as a sub-element of <channel>, indicates that the content of the RSS file is available under a license, indicated by a URL, which is the value of the license element. A list of some licenses that may be used in this context is on the Creative Commons website on this page, however the license> element may point to licenses not authored by Creative Commons.

You may also use the license> element as a sub-element of <item>. When used this way it applies only to the content of that item. If an item has a license, and the channel does too, the license on the item applies, i.e. the inner license overrides the outer one.

Multiple license> elements are allowed, in either context, indicating that the content is available under multiple licenses.

#### Namespace declaration

xmlns:creativeCommons="http://backend.userland.com/creativeCommonsRssMo

<sup>&</sup>lt;sup>1</sup> From http://www.creativecommons.org/licenses/ and http://www.creativecommons.org/licenses/by-nd-nc/1.0/

dule"

### Example

Here's a file that illustrates the use of the license> element. [See Appendix A]

### License

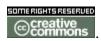

This work is licensed under a Creative Commons License.

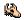

## A. creativeCommons change notes<sup>2</sup>

Tue, Dec 17, 2002; by Dave Winer.

### 12/18/02 by DW

Removed caveat, changed status to Deployable.

### 12/17/02 by DW

- 1. Changed the name used in the example to creativeCommons to solve a problem a problem with validation, per a discussion with Matthew Gifford and Sam Ruby. The new name of the module used in the example is creativeCommons. It now validates.
- 2. Rahul Dave suggests that licenses other than those provided by Creative Commons be permitted. I changed the language here to allow that.
- 3. Ravi Nanavati suggests that multiple license elements be allowed. Added language
- 4. This the last call for comments.

### 12/16/02 by DW

Created.

<sup>&</sup>lt;sup>2</sup> From http://backend.userland.com/stories/storyReader\$208#121702ByDw

## **B.** Creative Commons Licenses

The following are all eleven license choices available from our choose a license application. They are shown by name along the license characteristics that accompany them.

| Name                                 | Characteristics   |          |
|--------------------------------------|-------------------|----------|
| Attribution                          | BY:               |          |
| Attribution-NoDerivs                 | ® (               | ⋑        |
| Attribution-NoDerivs-NonCommercial   | ®® <b>(\$</b> ) = |          |
| bution-NonCommercial                 | ®⊗                |          |
| Attribution-NonCommercial-ShareAlike | ® <b>⊗</b>        | <b>③</b> |
| Attribution-ShareAlike               | BY:               | <b>③</b> |
| NoDerivs                             | ⊜                 |          |
| NoDerivs-NonCommercial               | \$⊕               |          |
| NonCommercial                        | <b>③</b>          |          |
| NonCommercial-ShareAlike             | \$                | <b>③</b> |

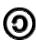

### **Key License Terms**:

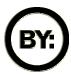

**Attribution**. The licensor permits others to copy, distribute, display, and perform the work. In return, licensees must give the original author credit.

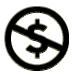

**Noncommercial**. The licensor permits others to copy, distribute, display, and perform the work. In return, licensees may not use the work for commercial purposes -- unless they get the licensor's permission.

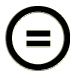

**No Derivative Works**. The licensor permits others to copy, distribute, display and perform only unaltered copies of the work -- not derivative works based on it.

# C. Example File<sup>3</sup>

```
<?xml version="1.0" ?>
- <rss version="2.0"</pre>
   xmlns:creativeCommons="http://backend.userland.com/creativeCo
   mmonsRssModule">
  - <channel>
     <title>Scripting News</title>
     <link>http://www.scripting.com/</link>
     <description>A weblog about scripting and stuff like
        that.</description>
     <language>en-us</language>
     <copyright>Copyright 1997-2002 Dave Winer</copyright>
        <creativeCommons:license>http://www.creativecommons.o
        rq/licenses/by-nd/1.0</creativeCommons:license>
     <lastBuildDate>Mon, 16 Dec 2002 13:00:02
        GMT</lastBuildDate>
     <docs>http://backend.userland.com/rss</docs>
     <generator>Radio UserLand v8.0.5/generator>
     <managingEditor>dave@userland.com</managingEditor>
     <webMaster>dave@userland.com</webMaster>
   - <item>
       <description>Creative Commons <a</pre>
          href="http://www.creativecommons.org/press-
          releases/entry/3476">press release</a>. "People
          want to bridge the public domain with the realm of
          private copyrights," said Stanford Law Professor and
          Creative Commons Chairman Lawrence
          Lessig.</description>
       <pubDate>Mon, 16 Dec 2002 12:48:41 GMT</pubDate>
          <quid>http://scriptingnews.userland.com/backissues
          /2002/12/16#When:4:48:41AM</guid>
     </item>
   - <item>
       <description><a
          href="http://www.creativecommons.org/"><img
          src="http://www.creativecommons.org/icon/sa/sta
          ndard.gif" width="32" height="32" align="left"
          hspace="5" vspace="5" border="0"></a>This
          morning Creative Commons opened up a formerly
          private part of their site containing enumerations of
          the different <a
          href="http://www.creativecommons.org/licenses/"
          >licenses they support</a>. It's very simple. A
          document, a weblog, a RSS file, a PDF or whatever,
          can specify which license applies. On the CC site, they
          tell you how to do it with RDF, but I'm interested in a
```

<sup>&</sup>lt;sup>3</sup> http://static.userland.com/gems/backend/rssCreativeCommonsExample.xml

```
solution that can be used in RSS 2.0 files, so we can
      in turn add a user interface to Rado and Manila (and
      others can do it for other authoring tools) that tie into
      the CC system. I totally support the idea of lawyers
      helping creative people instead of imprisoning us, but
      I can't convert everything I do to RDF to do that.
      Tonight is their launch. I'm toing it. If we can get a
      namespace defined and vetted today, I can announce
      our support tonight. An <a
      href="http://www.google.com/search?hl=en&lr=&ie
      =UTF-8&oe=UTF-
      8&safe=off&q=%22on+internet+time%22">Internet
      -Time</a> solution to remind us we used to have a
      Can-Do attitude.</description>
    <pubDate>Mon, 16 Dec 2002 12:21:08 GMT</pubDate>
      <guid>http://scriptingnews.userland.com/backissues
      /2002/12/16#When:4:21:08AM</guid>
      <creativeCommons:license>http://www.creativecommo
      ns.org/licenses/by-nc/1.0</creativeCommons:license>
  </item>
</channel>
```

</rss>